## **Sistema di Stampa INFN Sezione di Pisa**

Presentato da Enrico Mazzoni, INFN Pisa per il Servizio Calcolo e Reti

- $\geq$  Unico server di stampa per tutti gli ambienti
- $\geq$  Evitare accesso diretto dei client alle stampanti
- $\geq$  Configurazione centralizzata anche per i client
- $\geq$  Opzioni di formattazione (unica coda)
- $\geq$  Formati stampabili: solo text e postscript
- ➢ Supporto per stampanti postscript e non
- $\geq$  Identificazione di file postscript mal formati
- ➢ Amministrazione semplificata (magari via web)
- ➢ Server di stampa basato su LPRng
- ➢ Filtri di stampa *ifhp*
- ➢ Utilizzo di *samba* e *atalk* per i clien i client non UNIX
- ➢ Stampanti in *VPN* per evitare accesso diretto
- ➢ Restrizione accesso stampanti di gruppo tramite lpd perms
- $\geq$  Monitoring del sistema via web

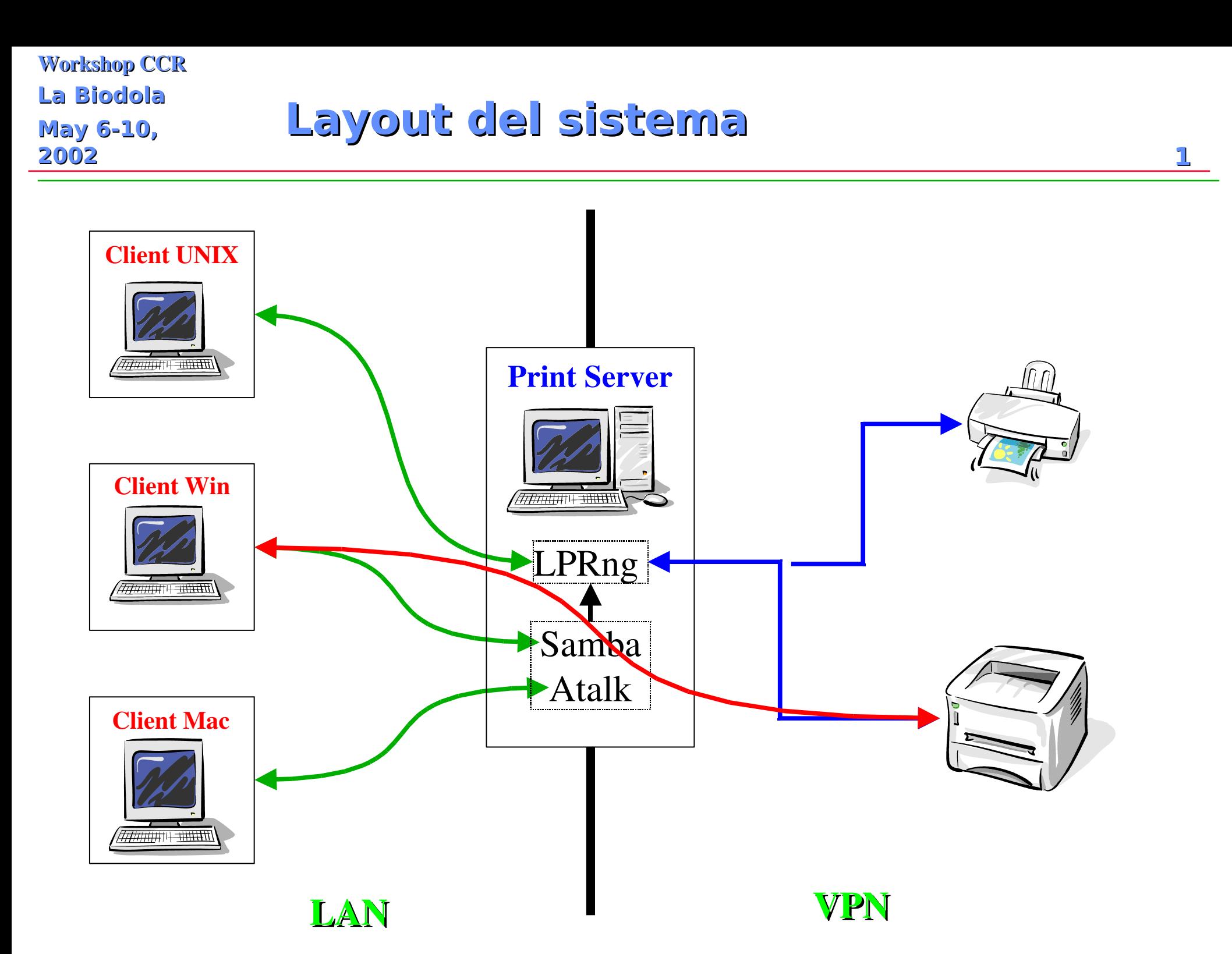

## LPRngtool è un'interfaccia grafica ai comandi lpd che permette di:

- ➢ Configurare una nuova stampante
- ➢ Monitorare lo stato delle code
- ➢ Rimuovere o cambiare l'ordine dei job
- ➢ Stoppare l'accodamento dei job
- ➢ Fermare la stampa mantenendo l'accodamento

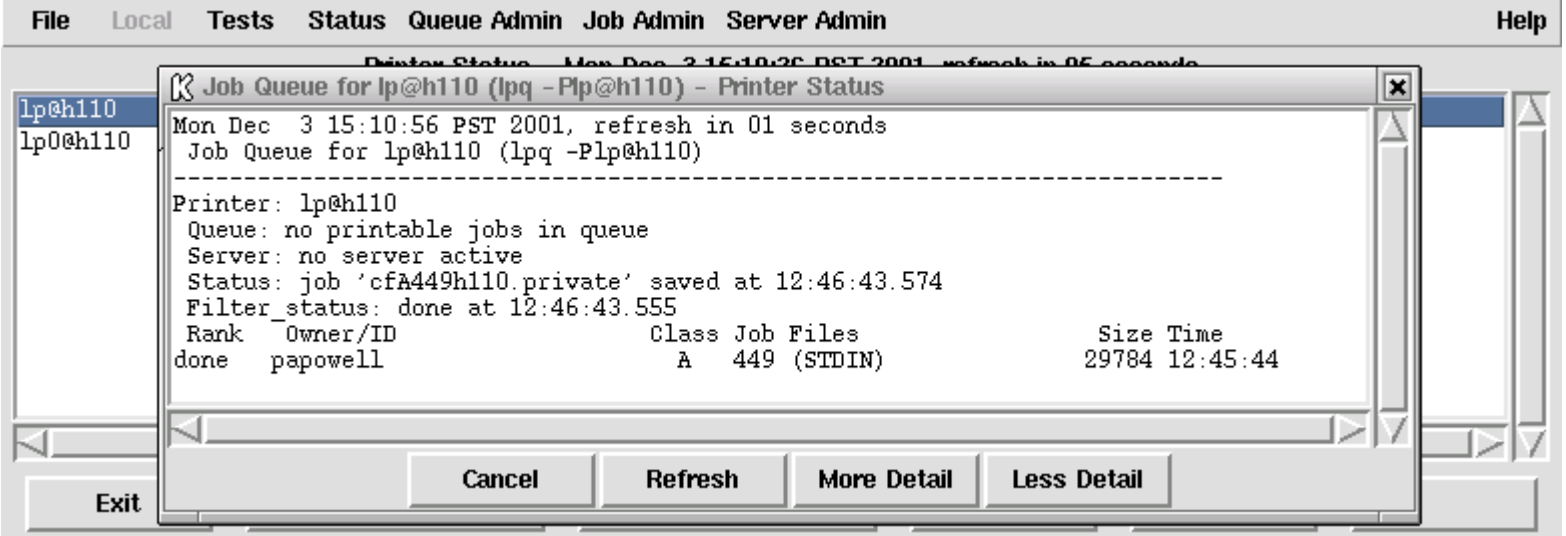

## Workshop CCR **La Biodola May 6-10, 2002 1**

## **Tool di gestione: LPRngtool 2**

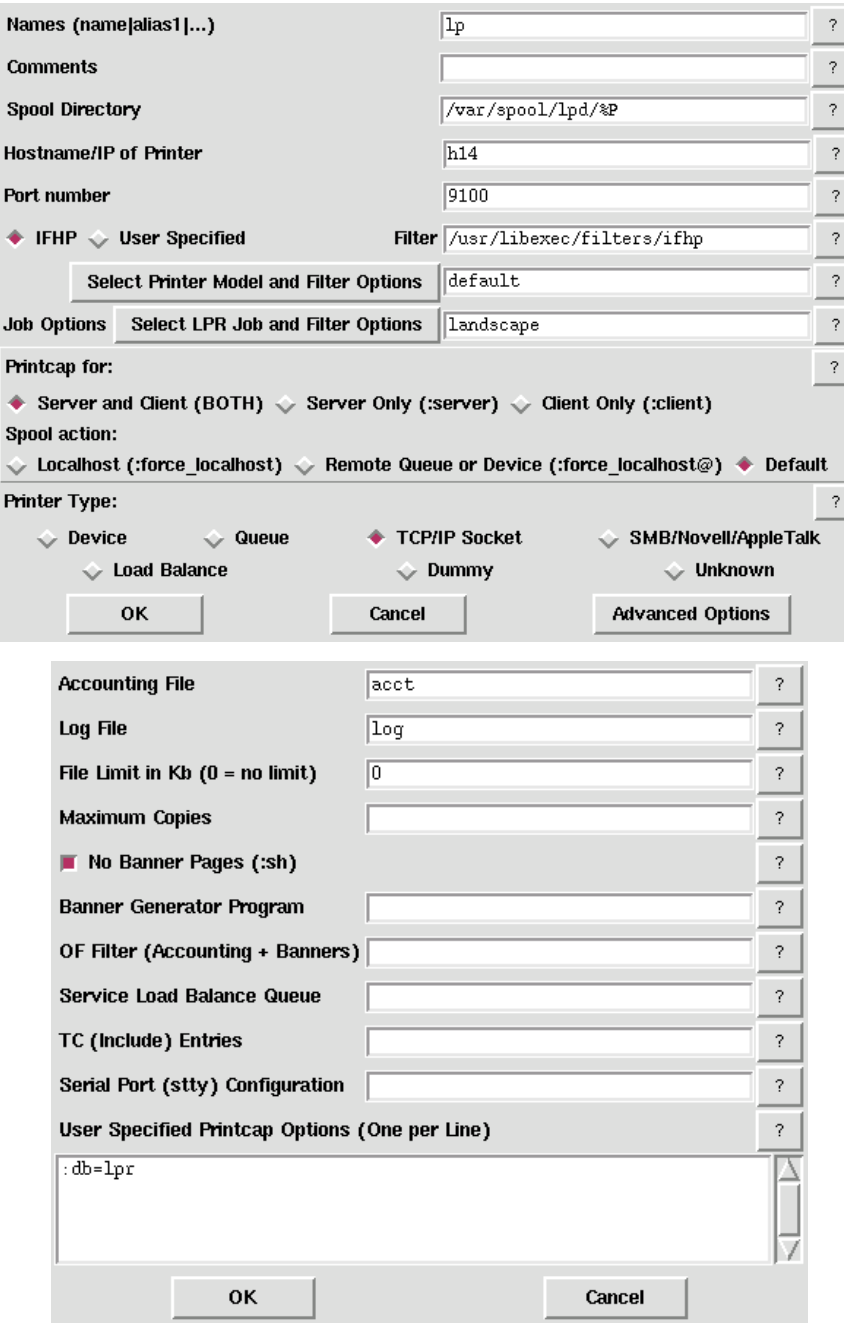

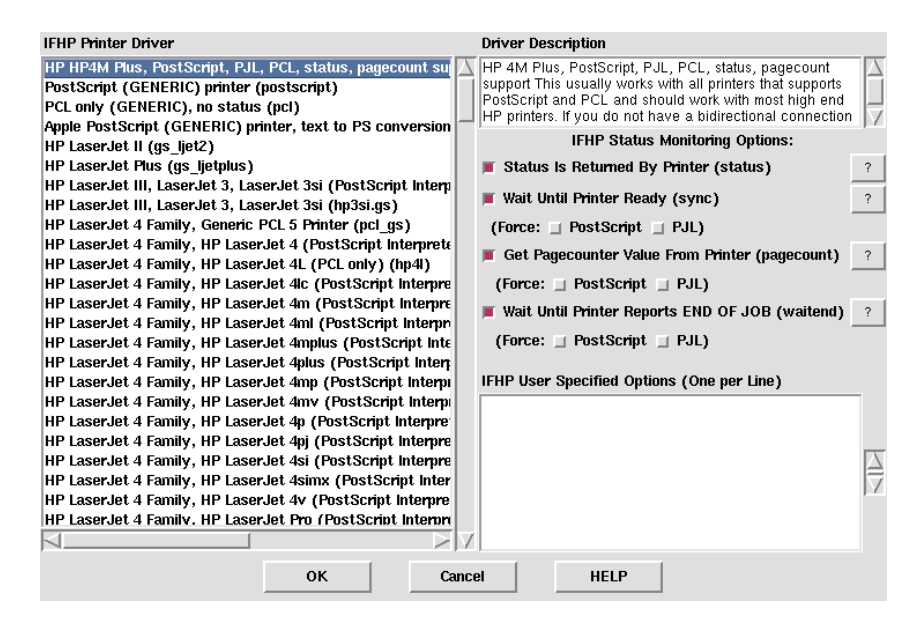

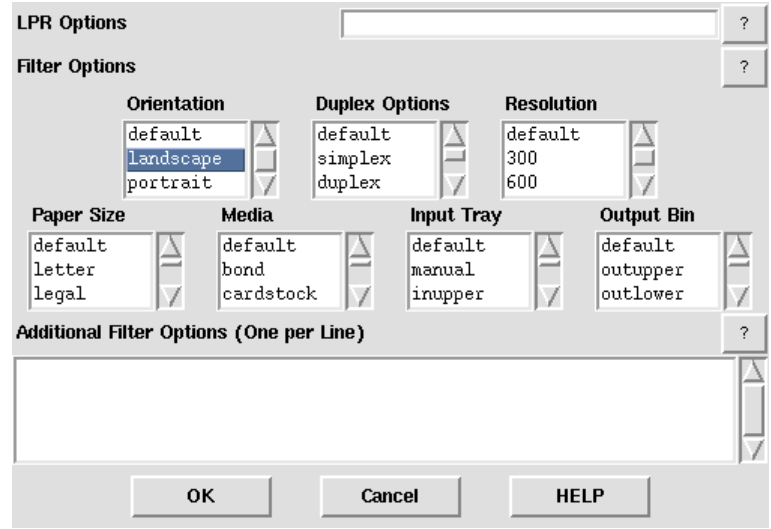

Enrico Mazzoni, INFN Pisa

- ➢ Sistema in produzione stabile da 5 mesi
- $\triangleright$  Passaggio dolce dal vecchio al nuovo
- $\triangleright$  Facile identificazione dei problemi (pochi e non dipendenti dal server)
- $\triangleright$  Facilità di ricollocazione del server in caso di fault hardware  $\ll 1$  ora)